## **Ryzom - Bug # 1007**

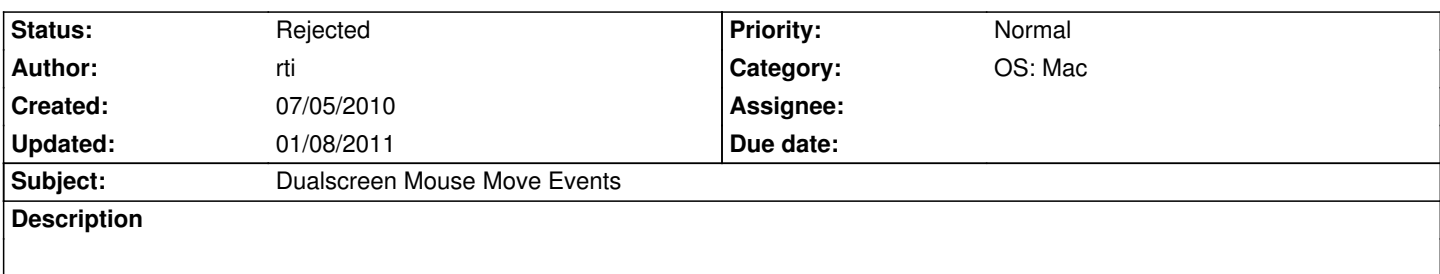

When having Ryzom in fullscreen on a second monitor, mouse move events from the first monitor are received by Ryzom client as if they were happening on the second monitor.

## **History**

## **#1 - 07/06/2010 08:41 pm - rti**

*- Status changed from New to Rejected*

hmm. does not happen anymore :)

## **#2 - 01/08/2011 07:05 pm - rti**

*- Target version deleted (Version 0.9.0)*